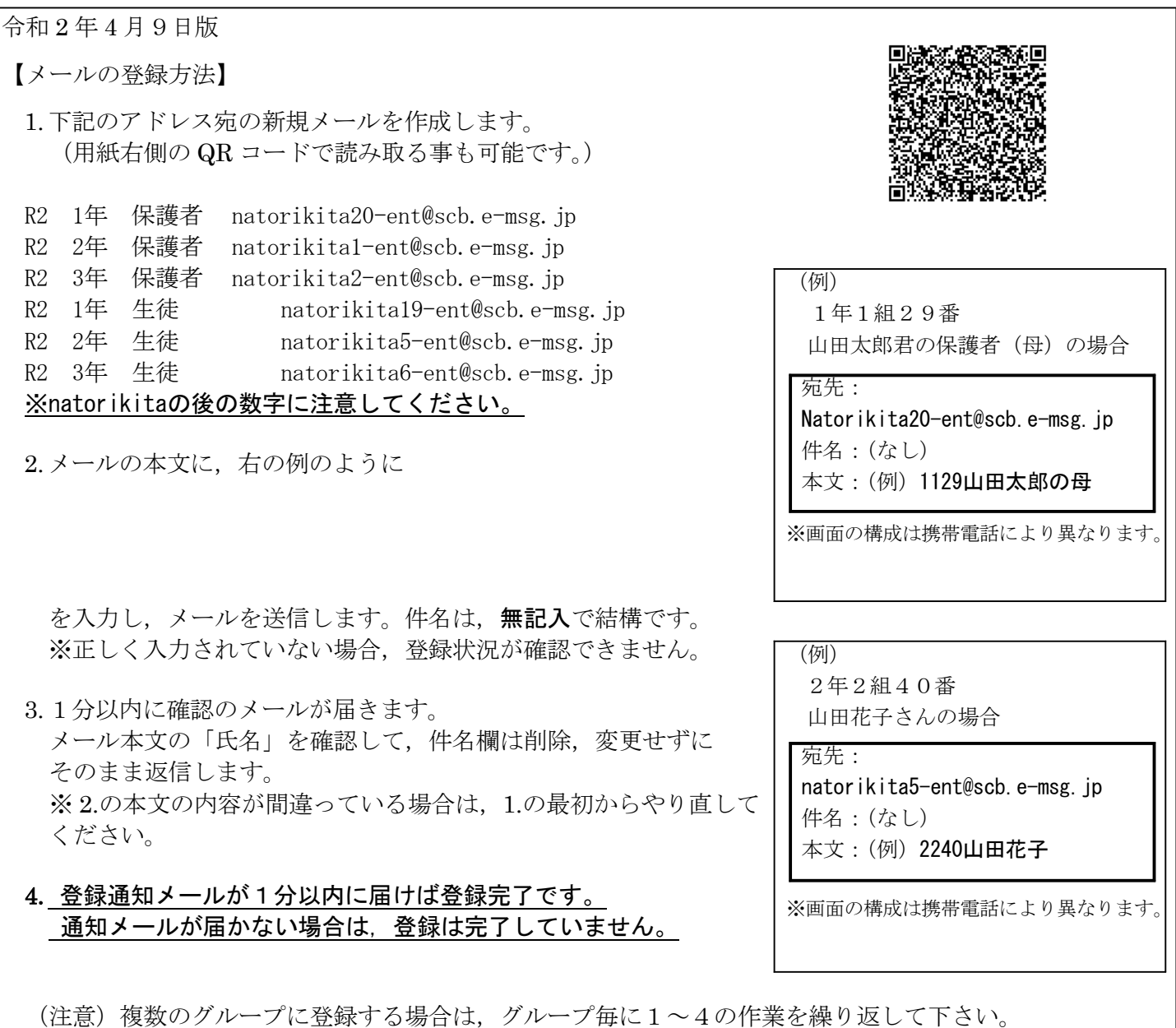

## 【うまく登録・受信ができない場合】

※ 携帯電話をお使いの方は e-msg. jp の受信を許可するドメインに設定して下さい。

- ※ 確認メールの返信では、届いたメールの件名欄をそのまま残して返信して下さい。
- ※ パソコンのメールは、本文中に署名など余分な文を含めないでメールをお送り下さい。

その他,ご不明な点は以下のサポート窓口にお問い合わせください。

## eメッセージサポート窓口 0120-47-3712 (平日 午前9時 ~ 午後5時まで)

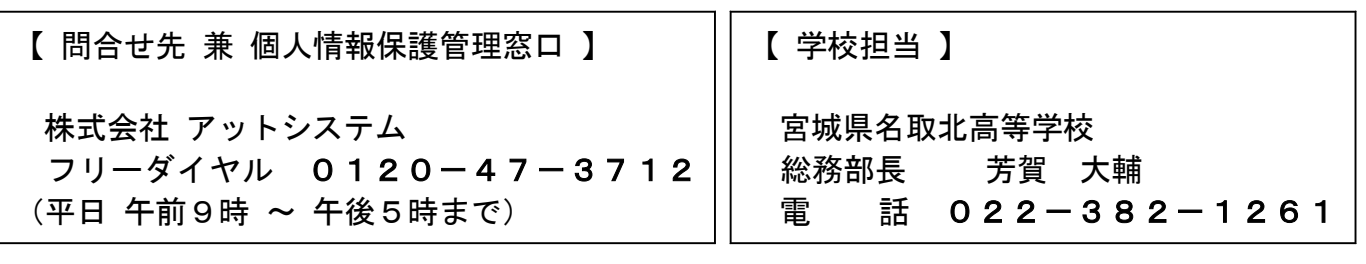